W3c.css file

CLICK HERE TO DOWNLOAD

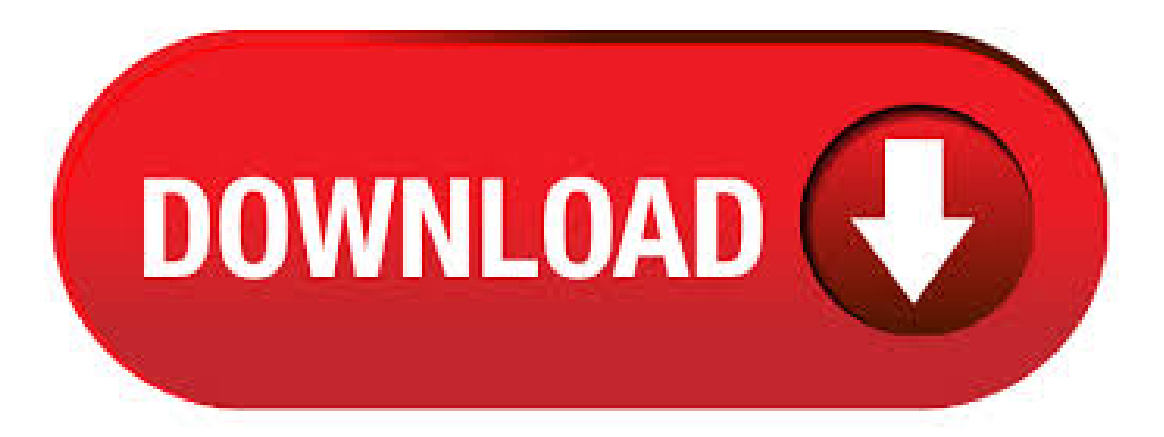

Well organized and easy to understand Web building tutorials with lots ofexamples of howto use HTML, CSS, JavaScript, SQL, PHP, Python, Bootstrap, Java and XML. W3C CSS takes care of this issue. It also provides an attractive visual display. W3C CSS enhances the appear of

web pages and make them load quicker because it reduces the size of the web page by 60%. Another feature is that CSS created web pages are displayed in the same manner when these pages are viewed after downloading. Cascading Style Sheets (CSS) is a simple mechanism for adding style (e.g., fonts, colors, spacing) to Web documents. These pages contain information on how to learn and use CSS and on available software. They also contain news from the CSS working group. Step 7: putting the style sheet in a separate file. We now have an HTML file with an embedded style sheet. But if our site grows we probably want many pages to share the same style. There is a better method than copying the style sheet into every page: if we put . This is an Online Validator to validate your CSS. You can copy and paste, or Load from url or You can upload your CSS file. This validator checks the markup validity of Web documents in HTML, XHTML, SMIL, MathML, etc. If you wish to validate specific content such as RSS/Atom feeds or CSS stylesheets, MobileOK content, or to find broken links, there are other validators and tools available. As an alternative you can also try our non-DTD-based validator. While I can appreciate bootstrap, ykuqakoc.podarokideal.ru is by far the better choice. It doesn't rely on jQuery, it uses media queries to define screen size, and it doesn't need to be compiled down. ykuqakoc.podarokideal.ru is actually much simpler than Bootstrap to learn for new. SAC is a standard interface for CSS parsers. License: W3C: Categories: CSS, LESS, SASS: Organization: World Wide Web Consortium. 1) The problem of default value in a file input IS NOT "done for security reasons", but the browsers "just failed to implement it, for no good reason": see this deep report. 2) A simple solution can be to use a text input on top of file input, like ykuqakoc.podarokideal.ru course you need some code to send the file, using now the value in text input and not the file input. ykuqakoc.podarokideal.ru website templates download, free ykuqakoc.podarokideal.ru templates Search Entire Site AlbumPlus Albums Artwork Basic Template Carousel Courses Featured Photography Templates WordPress. CSS Validator Project. The latest development code for the CSS Validator is available through the GitHub repository.. For a visual representation, see the CSS Validator Sequence Diagram, which is available in png, graffle and svg formats.. If you have any questions or problems with the validator, send us an email.. Download and compilation of the software do not give the right to use the W3C. CSS lint found 0 errors and 0 warnings. How can you fix it? See the details below. Restart. Your CSS goes here. The more, the better. Linting works best when we see the big picture, so give us everything you've got. Lint! Options; You can pick and choose which errorsand warnings to test for below. w3c-css. Validate CSS usingW3C CSS Validation Service.. w3c-css will check the compliance against CSS profile specified (CSS3 by default) and report errors and potential problems in Cascading Style Sheets. There are two types of validation events: errors and warnings. Errors are reported when the checked CSS does not respect the CSS recommendation. What is a CSS file The CSS file type is primarily associated with Hypertext Cascading Style ykuqakoc.podarokideal.ru file is a Cascading Style Sheet file used for rendering a web page. Note: This file type can become infected and should be carefully scanned if someone sends you a file with this extension. I'm working with the w3c's css validator. The validator will take an html page  $\&$  check all it's inline, embedded  $\&$  linked CSS. My question is - is it safe to validate all my css separately. Note: The:hover pseudo-class is problematic on touchscreens. Depending on the browser, the:hover pseudo-class might never match, match only fora momentafter touching an element, orcontinueto match even after the user has stopped touching and until the user touches another element. Web developers should make sure that content is accessible on devices with limited or non-existent. Translation of the W3C CSS Validator. The CSS Validation service is currently available in 19 languages. The translations are mainly contributed by volunteers. Translate the CSS validator in a new language. If the CSS validator is not yet available in your native language and you would like to translate it: Download the translation kit. Uploading File From a Web Page Using Multipart Form POST. Important! This is a legacy article about enabling upload to Java WebDAV Server from IE 9- and legacy web browsers. You do not need to read this article if you are using Internet Explorer 10+, Chrome 4+, FireFox +, Safari 4+. Free CSS Toolbox includes a number of tools for fasttracking and enhancing the development of style sheet code, such as an advanced CSS Formatter and CSS Validator. If you develop websites that use CSS, the Free CSS Toolbox can help you save time and increase productivity without any cost. Download ykuqakoc.podarokideal.ru cssparser/ykuqakoc.podarokideal.ru(k) The download jar file contains the following class files or Java source files. Check out the W3C CSS Validator API on the RapidAPI API Directory. Learn more about this API, its Documentation and Alternatives available on RapidAPI. Sign Up Today for Free to start connecting to the W3C CSS Validator API and s more! Download + free HTML CSS website templates that included + responsive Bootstrap themes from templatemo and use them for your sites. ykuqakoc.podarokideal.ru HOME ykuqakoc.podarokideal.ru Demo ykuqakoc.podarokideal.ru Colors ykuqakoc.podarokideal.ru Utilities ykuqakoc.podarokideal.ru Containers ykuqakoc.podarokideal.ru Buttons ykuqakoc.podarokideal.ru Cards ykuqakoc.podarokideal.ru Alerts ykuqakoc.podarokideal.ru Tables ykuqakoc.podarokideal.ru Lists ykuqakoc.podarokideal.ru Images ykuqakoc.podarokideal.ru Inputs ykuqakoc.podarokideal.ru Badges ykuqakoc.podarokideal.ru Signs ykuqakoc.podarokideal.ru Responsive ykuqakoc.podarokideal.ru Animations ykuqakoc.podarokideal.ru Dropdowns ykuqakoc.podarokideal.ru Accordions ykuqakoc.podarokideal.ru Navigation ykuqakoc.podarokideal.ru Sidenav ykuqakoc.podarokideal.ru Tabs ykuqakoc.podarokideal.ru Pagination ykuqakoc.podarokideal.ru . ykuqakoc.podarokideal.ru - Grids - ykuqakoc.podarokideal.ru provides a 12 column fluid responsive grid. Howto Savea CSS File. Start by highlighting all ofthecodein your stylesheet onlineand copy it. Pastethis into a blank Notepad file: Save the file in notepad with a title of your choice and make the extension: css. An example would be ykuqakoc.podarokideal.ru; Once you'vesaved the. Hi, I need help, I validated ykuqakoc.podarokideal.ru and ykuqakoc.podarokideal.ruwith W3c css by direct input,everything ok passed no errors but if I validate by url I get: Sorry! We found the following errors (1). The Markup Validation Service is a validator by the World Wide Web Consortium (W3C) that allows Internet users to check HTML and XHTML documents for well-formed markup. Markup validation is an important step towards ensuring the technical quality of web pages. However, it is not a complete measure of web standards conformance. Though W3C validation is important for browser . CSS Compressor. Use CSS Compressor to compress CSS (CSS 1, CSS 2, CSS & CSS 3) to reduce CSS code size and make your website load faster. You can select from 4 levels of compression, depending on how legible you want the compressed CSS to be versus degree of compression. About the Tutorial CSS is used to control the style of a web document in a simple and easy way. CSS stands for Cascading Style Sheets. This tutorial covers both the versions CSS1 and CSS2 and gives a complete understanding of CSS, starting from its basics to advanced concepts. Audience. This page shows details for the JAR file sacjar contained in org/w3c/css/sac/ Apart from vendor, name and version also the contained classes and JAR dependencies are listed. Last queries: ykuqakoc.podarokideal.ruservice ykuqakoc.podarokideal.ruPort ykuqakoc.podarokideal.ru: Information on JAR file sac Cascading Style Sheets (CSS) is a style sheet language used for describing the presentation of a document written in a markup language like HTML. CSS is a cornerstone technology of the World Wide Web, alongside HTML and JavaScript.. CSS is designed to enable the separation of presentation and content, including layout, colors, and fonts. This separation can improve content accessibility. Download ykuqakoc.podarokideal.ru org.w3c/ykuqakoc.podarokideal.ru(25 k) The download jar file contains the following class files or Java source files. [EchoPoint] w3c CSS like StyleSheetsupport [EchoPoint] w3c CSS like StyleSheetsupport. From:- The validated code used inW3C HTML validation, W3C XHTML validation, or W3C CSS validation can be used in future sites. 7. Validation as a debugging tool. Validators tell you

where you have errors in your code. If your page isn't displaying as expected a validator might very well point you to the cause of the display problems. Code Autodetection Notice! You have selected., however your code looks like Click on Change to use the new Code Type and continue, Ignore to continue compression without changing the Code Type, or Cancel to abort so you can manually change your selection and adjust other settings.. Note: you can turn offautodetection inOptions > Misc Options. ykuqakoc.podarokideal.ruClasses. How's Your Readability? Cheatography is sponsored by ykuqakoc.podarokideal.ru out Readable to make your content and copy more engaging and support Cheatography! Note: mobileOK tests cannot all be run when file upload is ykuqakoc.podarokideal.ru particular, checks at the HTTP level and tests that apply on resources linked from the HTML document cannot be run. Also note that file upload may not work with Internet Explorer on some versions of Windows XP Service Pack 2, see our information page on the W3C QA Website. CSS optimization is the process of minimizing your markup and CSS files for maximum speed. You can employ some of the same techniques to optimize CSS that you learned in Chapter 3, "HTML Optimization."Whitespace removal, cutting comments, crunching color values, and embedding code with SSI are some of the techniques common to both CSS and HTML optimization. Learning Web Design A Beginner's Guide to HTML, CSS, Graphics, and Beyond. The #testing channel on ykuqakoc.podarokideal.ru is also available for discussion, and is recommended for anything where a quick response is desirable. The public-css-testsuite mailing list exists for CSS-specific discussion, excluding any policy matters around the repository, primarily tooling maintained by the CSS WG(i.e., the CSS testsuites' build systemand the CSS test harness).

[https://img0.liveinternet.ru/images/attach/d/2//7112/7112227\\_head\\_first\\_2d\\_geometry\\_free.pdf](https://img0.liveinternet.ru/images/attach/d/2//7112/7112227_head_first_2d_geometry_free.pdf)

<https://docs.google.com/viewer?a=v&pid=sites&srcid=ZGVmYXVsdGRvbWFpbnx2YjV0aGd4cnxneDplZmRjMTY4ZTRmYTdlNDU>

[https://img1.liveinternet.ru/images/attach/d/2//7119/7119389\\_website\\_for\\_ing\\_songs\\_on\\_mobile.pdf](https://img1.liveinternet.ru/images/attach/d/2//7119/7119389_website_for_ing_songs_on_mobile.pdf)

https://docs.google.com/viewer?

[a=v&pid=sites&srcid=ZGVmYXVsdGRvbWFpbnxnNWVnZWdncmZ8Z3g6NTUxZjY0Y2ZmOWVkY2I1NQ](https://docs.google.com/viewer?a=v&pid=sites&srcid=ZGVmYXVsdGRvbWFpbnxnNWVnZWdncmZ8Z3g6NTUxZjY0Y2ZmOWVkY2I1NQ)

[https://img1.liveinternet.ru/images/attach/d/2//7111/7111383\\_dark\\_souls\\_patch\\_pc.pdf](https://img1.liveinternet.ru/images/attach/d/2//7111/7111383_dark_souls_patch_pc.pdf)

[https://img1.liveinternet.ru/images/attach/d/2//7143/7143468\\_samsung\\_vrt\\_front\\_load\\_washer\\_manual.pdf](https://img1.liveinternet.ru/images/attach/d/2//7143/7143468_samsung_vrt_front_load_washer_manual.pdf)

[https://img0.liveinternet.ru/images/attach/d/2//7142/7142795\\_canon\\_lide\\_80\\_user\\_manual.pdf](https://img0.liveinternet.ru/images/attach/d/2//7142/7142795_canon_lide_80_user_manual.pdf)

[https://img0.liveinternet.ru/images/attach/d/2//7116/7116559\\_driver\\_san\\_francisco\\_wii\\_iso\\_probleme.pdf](https://img0.liveinternet.ru/images/attach/d/2//7116/7116559_driver_san_francisco_wii_iso_probleme.pdf)

<https://docs.google.com/viewer?a=v&pid=sites&srcid=ZGVmYXVsdGRvbWFpbnxiZ3hyZHY0dGd4fGd4OjcyYjhlMGE3N2MyMDUwN2Y>

<https://docs.google.com/viewer?a=v&pid=sites&srcid=ZGVmYXVsdGRvbWFpbnxreXQ3amt0anZ5N3xneDo1Yzk2MmU5NjQ3YzAyNDZm>

<https://docs.google.com/viewer?a=v&pid=sites&srcid=ZGVmYXVsdGRvbWFpbnxoeTZkaGZ5eWhmfGd4OjVlNGQ0ZGZjYjM1MTdmNjg>